# Introduction to Verilog and ModelSim

(Part 5 – Sequential Logic)

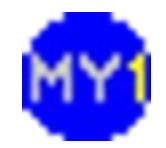

### Sequential Logic

- It implements storage capabilities of the system
- Data latch structure
	- Requires clock/gate/latch signal input
	- Latch (level triggered)
	- Flip-flop (edge triggered sequential latch?)
	- Setup-hold delay
- Allows data to be processed in stages

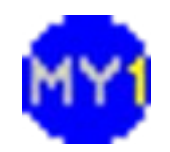

### Concurrency and sequential

- Verilog coding concept
	- Hardware IS concurrent (continuously charging / discharging)
	- Sequential here refers to signal propagation, NOT sequential logic
- 'assign' statement and 'always' blocks are concurrent
- Codes inside 'always' block can be concurrent or sequential

Can be more than one always block in a module

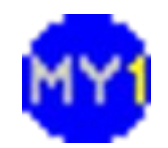

### Concurrency and sequential (cont.)

- Codes in 'always' block: if-else statements
	- sequential statements to represent propagation of signals (sometimes described as code priority)
	- e.g. to evaluate Y, output from AND gate must be resolved before hand

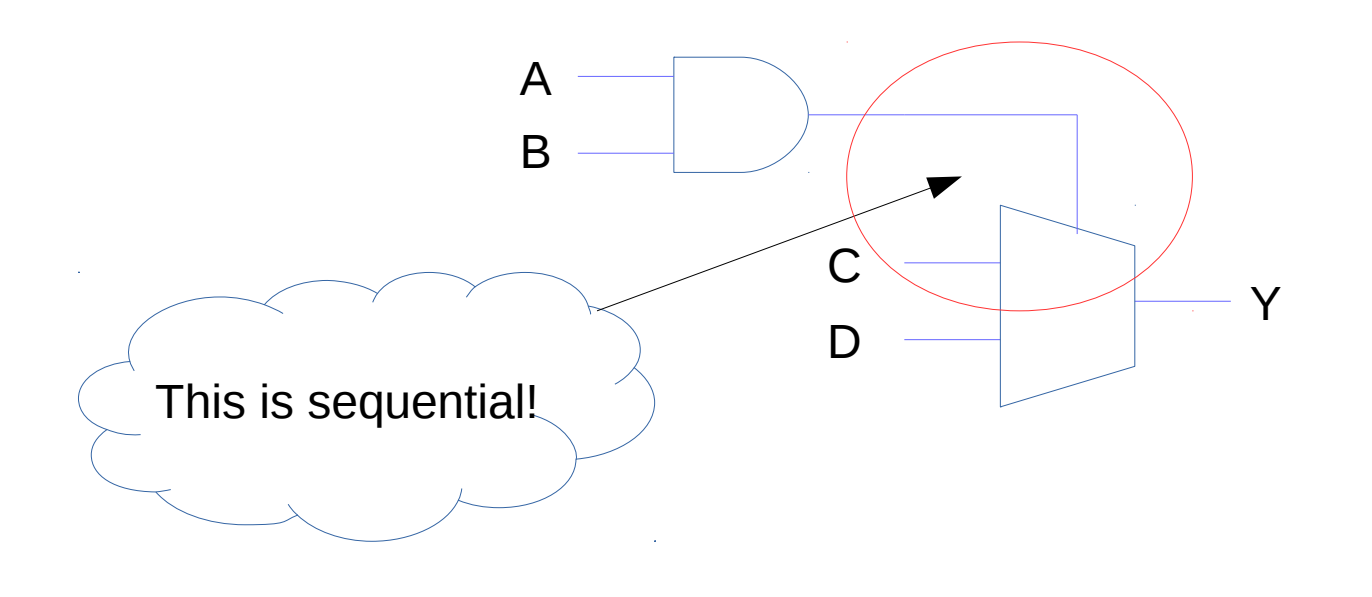

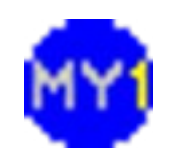

### Concurrency and sequential (cont.)

- Codes in 'always' block: case/casex statements
	- Similar to switch-case in C (alternative to if-else)
	- Usually used to represent multiplexers
	- casex being used when 'Z' and 'X' needed

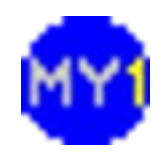

### Concurrency and sequential (cont.)

- Maintaining previous value
	- Usually occurs in if-without-else statements
	- Indirectly means we need a storage
	- Known as 'latch inference' (a latch is inferred)
- How to avoid latch inference?
	- Provide an else statement  $@$  specify all possible conditions
	- Avoid using if-else statements (separate combinational  $logic)$   $\rightarrow$  use conditional operator in 'assign' statements

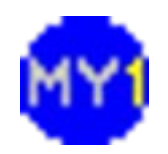

# Suggested Coding Style

- Separate combinational logic from sequential logic
	- Follows 2-process (VHDL) design
- Use 'assign' statements for combinational logic
	- 'wire'-type variable (signal)
	- Bitwise operators only
- Use 'always' block for sequential logic
	- 'reg'-type variable (signal)
	- Use unblocking statements ('<=') instead of ('=')
	- Only clock signal in the sensitivity list

Good coding habits: naming conventions, comments

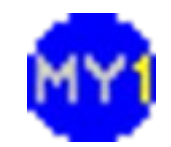

### Registers

- An array of flip-flops (usually DFF)
	- Microprocessor internal storage
	- Size usually depends on internal bus size
- Arranged in a group to form a register file
	- More registers usually allow faster complex calculations (no memory access needed)
- Register addressing usually part of instruction
	- Trade-off number of registers  $\leftrightarrow$  instruction size

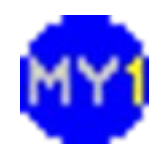

```
module register (clock, enable,
    data/in.data out);
parameter BITS=8;
input clock, enable;
input [BITS-1:0] data_in;
output [BITS-1:0] data_out;
reg [BITS-1:0] data_out;
always @(posedge clock)
begin
   if (enable==1)
    begin
       data_out <= data_in;
   end
end
endmodule
                               Try this!
                                     module register_tb ();
                                     parameter SIZE=4;
                                     reg clk, enb;
                                     reg[SIZE-1:0] idat;
                                     wire[SIZE-1:0] odat;
                                     // reset block
                                     initial begin
                                        clk = 1'b0; enb = 1'b0;
                                     end
                                     // generate clock
                                     always begin
                                        \#(5) clk = |{\rm c}k;
                                     end
                                     //generate stimuli
                                     always begin
                                         \#(10); enb = 1'b0; idat = 4'ha;
                                         \#(10); enb = 1'b1;
                                         \#(10); enb = 1'b0; idat = 4'h5;
                                         \#(10); enb = 1'b1;
                                         \#(10); enb = 1'b0;
                                     end
                                     defparam dut.BITS = SIZE;
                                     register dut (clk,enb,idat,odat);
                                     endmodule
            NEW!
          'parameter'
                                                               NEW!
                                                             'defparam'
```
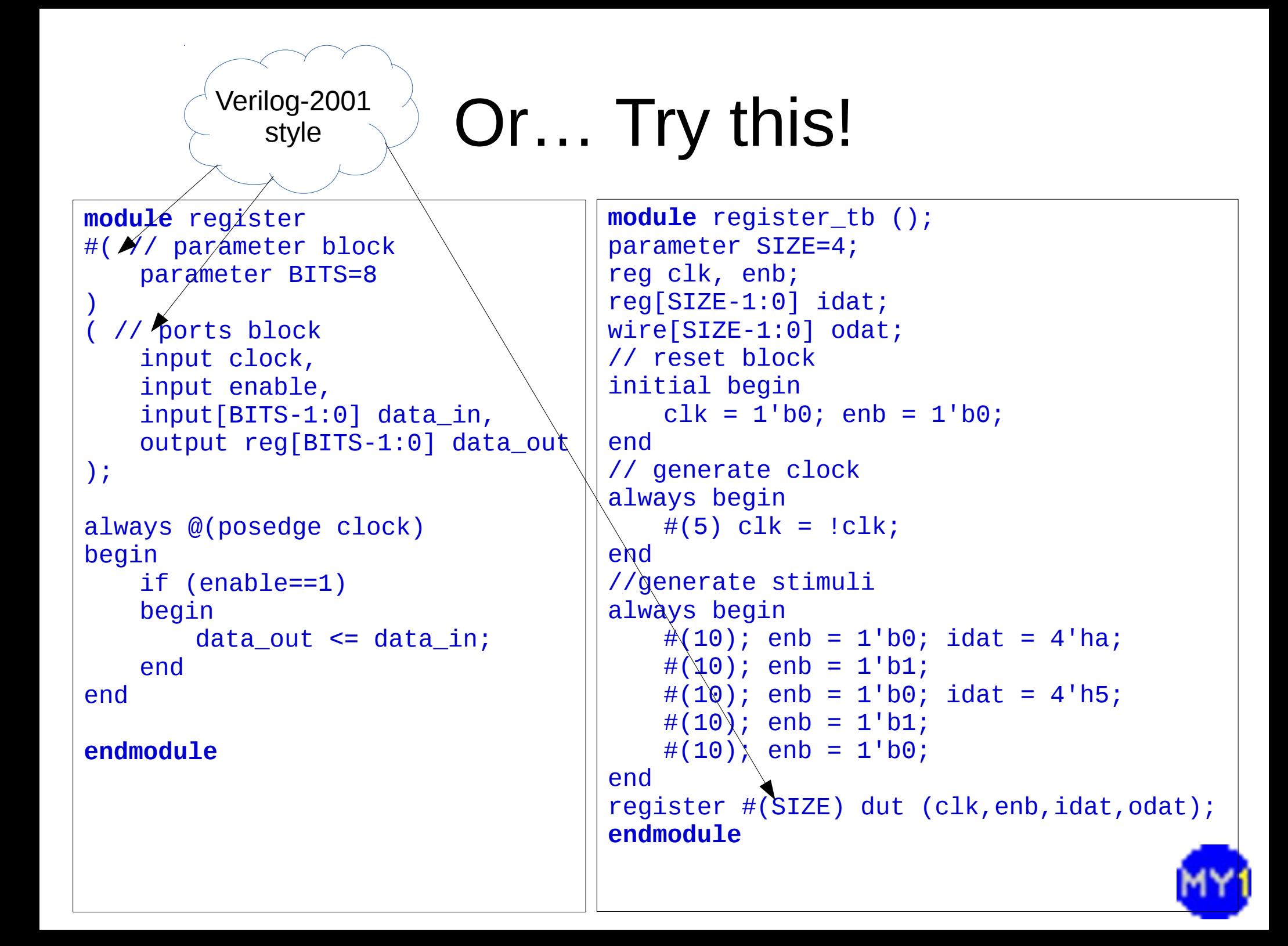

### Addressing a register

- Basically needs to demultiplex input and multiplex output
	- Mux/demux selector signals are addresses
	- Some registers can be customized to have shift/increment/decrement logic
- Common signals for register file block
	- wenb (write enable), renb (read enable)
	- data\_in , data\_out (data bus size)
	- clock, address (internal address bus size)

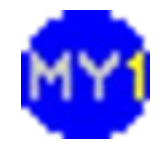

#### Practical Session 5.1

- Implement 4 x 8-bit register file block
	- Must have all the previously mentioned signals
- Create a suitable testbench for the modules
- Simulate and analyze the results to verify the functionality of the modules

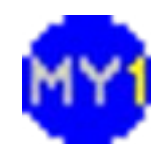

### Self-checking Testbench

- Monitoring waveforms for verification
	- Not so bad if small number of cases, e.g. 4-bit input
	- Visually verify 256-possibilities? Let's get smart!
- We need self-checking testbench!
	- Verilog system tasks (\$display,\$time,\$stop)
		- \$ write is like \$ display, but it does not auto-insert new-line char at the end
		- \$finish is like \$stop, but also terminates ModelSim
	- Verilog language construct (task, function)

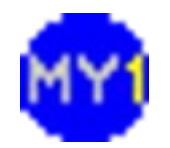

### Verilog System Task: Example

- Using \$display, \$time, \$stop
	- \$display : equivalent to printf in C
	- \$time : provide current simulation time value
	- \$stop : breaks the simulation run

```
module demo_tb ();
initial begin
   #10;
   $display("[%d] Begin Simulation.", $time);
   #10;
   $display("[%d] End Simulation.", $time); 
    $stop;
end
endmodule
```
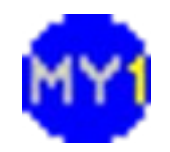

# Verilog Task

- Task is a sub-routine definition
	- Specified in a module (can be 'included' elsewhere)
	- Can have both input/output parameters (local) can also use/drive global variables
	- Can include timing delays (# delay, wait, etc.)
	- Called as statements (not in expressions does not 'return' value) **task** *<task-label>*;
	- Can call other tasks/functions

// parameters here **begin** // code here **end endtask**

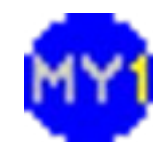

#### Verilog Task: Example

```
module tdemo_tb ();
    task exec_loop;
       input integer size;
       integer loop;
       begin
           $display("[%d] Starting loop...", $time);
           loop = 0;
           while(loop<size)
           begin
             100p = 100p + 1;$display("[%d] Loop=%d", $time, loop);
               #(10);
           end
       end
    endtask
    // run task!
    initial begin
       #10;
       $display("[%d] Begin Simulation.", $time);
       exec_loop(20);
       $display("[%d] End Simulation.", $time); 
       $stop;
    end
endmodule
```
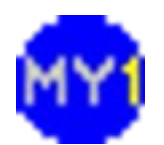

### Verilog Function

- Function similar to task, but
	- Can have input parameters only and 'returns' one value (can be used in expressions)
	- Cannot have timing delays (combinational logic only)
	- Can call other functions but not tasks
	- Return value assigned to function name

```
function <function-label>;
// parameters here
begin
// code here
// <function-label> = ??
end
endfunction
```
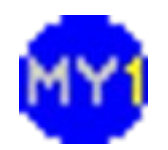

#### Verilog Function: Example

```
module fdemo_tb ();
    integer loop; reg [1:0] test; reg [3:0] look;
    function[3:0] doDecode;
       input[1:0] inCode;
       reg[3:0] doCode;
       begin
           doCode = 2'bXX;
           case(inCode)
               2'b00: doCode = 4'b0001;
               2'b01: doCode = 4'b0010;
               2'b10: doCode = 4'b0100;
               2'b11: doCode = 4'b1000;
           endcase
           doDecode = doCode;
       end
   endfunction
   // test function!
    initial begin
       for (loop=0;loop<4;loop=loop+1) begin
           test = loop; look = doDecode(test);
           $display("%b => %b",test, look);
       end
       $stop;
   end
endmodule
```
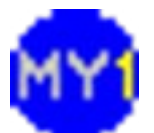

#### Practical Session 5.2

- Implement 16-bit ALU with 16 x 16-bit registers
	- Arithmetic (ADD,SUB,MUL,DIV)
	- Logic (NOT, AND, OR, XOR)
	- Use tasks to populate registers
- Create a suitable testbench for the module(s)
- Simulate and analyze the results to verify the functionality of the ALU and register access/assignments

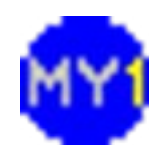